JavaプログラミングⅡ

4回目 クラスの機能 (2) コンストラクタ、クラス変数、クラスメソッド 課題

#### 確認**○×**問題

次の各文は正しいか誤っているか答えなさい。 (1)コンストラクタはメソッドと同様に戻り値をもつ (2)コンストラクタはオブジェクトが生成されると最初に実行される (3)コンストラクタはメソッドと同様にオーバーロードができる (4)コンストラクタは常に public メンバとしなければならない (5)クラス変数はクラス単位で準備される変数である (6)クラスメソッド内でインスタンス変数を参照してもよい (7)クラスメソッドを実行する場合はクラス名を指定して行う (8)クラス変数とクラスメソッドの宣言は static 修飾子で行う

### ■難易度★☆☆

# 課題 **1** コンストラクタの機能を用いて、次に示すクラス **Triangle** のフィールドを与えら れた値で初期設定できるようにしなさい。下にコードの実行結果を示します。

ソースファイル名:Assignment4\_1.java (main()メソッドがあるクラス名と同じにします)

```
class Triangle
{
   private double height; // 高さ<br>private double base; // 底辺
   private double base;
   public void setHeight(double h){ // 高さの設定
      height = h;
   }
   public void setBase(double b){ // 底辺の設定
      base = b;}
   public double getArea(){ // 面積の計算
       return(height*base/2.0);
   }
}
class Assignment4_1
{
   public static void main(String[] args){
      // このように初期設定がしたい
      Triangle tr;
      tr = new Triangle(10.5, 2.5);System.out.println("三角形の面積は"+tr.getArea()+"です");
   }
}
〔実行結果〕
三角形の面積は 13.125 です
        ここにコンストラクタを追加します
```

```
■難易度★☆☆ 
課題 2 コンストラクタの機能を用いて、次に示すクラス ConstructorTest のフィールド:
private int i;
private double d;
private String s;
を与えられた値で初期設定できるようにしなさい。下にコードの実行結果を示します。
ソースファイル名:Assignment4_2.java (main()メソッドがあるクラス名と同じにします)
class ConstructorTest
{
   private int i;
   private double d;
   private String s;
   public void setValue(int n){
      i=n;
   }
   public void setValue(double n){
      d=n;
   }
   public void setValue(String n){
      s=n;
   }
   public void dispValue(){
      System.out.println("int="+i+", double="+d+", String="+s);
   }
}
class Assignment4_2
{
   public static void main(String[] args){
      // このように初期設定がしたい!!
      ConstructorTest ct;
      ct=new ConstructorTest(10,12.5,"Constructor");
      ct.dispValue();
   }
}
       ここにコンストラクタを追加します
```
# 〔実行結果〕

int=10, double=12.5, String=Constructor

#### ■難易度★★☆

課題 **3** クラス変数とクラスメソッドを用いることにより簡単なライブラリを作成できます。 次に示すクラス変数とクラスメソッドをもつクラス **MyMath** を宣言しなさい。

〔クラス MyMath のメンバー〕

クラス変数:

private フィールド double PI=3.141592;

クラスメソッド:

public メソッド // ラジアン radian を度へ変換(参考 degree = radian \* 180.0 / PI) double transRad2Deg(double radian);

> // 度 degree をラジアンへ変換(参考 radian = degree \* PI / 180.0) double transDeg2Rad(double degree);

> // 半径 radius の円の面積を計算(参考 area = PI \* radius \* radius) double getAreaOfCircle(double radius);

### ■難易度★★☆

課題 **4** クラス **MyMath** の動作をチェックするために、メインメソッドからクラス **MyMath** の クラスメソッドを実行するコードを記述しなさい。

#### ■難易度★★★

課題 **5** 次は書籍を管理するクラス **Book** のメンバーの一覧です。インスタンス変数**/**メソッ ドにより個々の書籍の情報を保持し、クラス変数**/**メソッドにより書籍の総数を保持するよう にします。クラス **Book** を宣言しなさい。

〔クラス Book のメンバー〕

クラス変数/クラスメソッド:

private フィールド int num\_of\_books; // 書籍の総数

public メソッド void stat of books(); // 書籍の総数を出力

インスタンス変数/インスタンスメソッド:

private フィールド

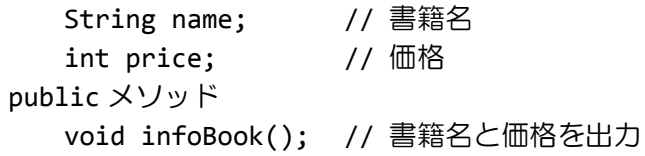

コンストラクタ:

public

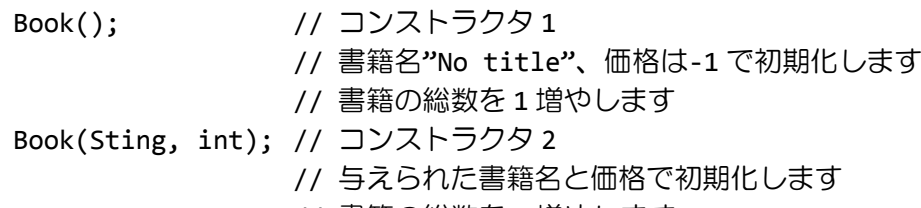

// 書籍の総数を 1 増やします

#### ■難易度★★☆

課題 **6** クラス **Book** の動作をチェックするために、メインメソッドからクラス **Book** のオブ ジェクトを複数個生成し、各書籍の情報と総数を出力するコードを記述しなさい。 〔実行例〕

[[総冊数 0 冊]] 書籍名:No title 価 格:不明 書籍名:Java Programming 価 格:3900 円 書籍名:簡単 C++ 価 格:1980 円 [[総冊数 3 冊]]

#### ■難易度★★☆

課題 **7** コンストラクタの機能を用いて、次に示すクラス **Person** のフィールド:

private String name;

## を与えられた値で初期設定できるようにしなさい。下に実行結果を示します。

ソースファイル名:Assignment4 7.java (main()メソッドがあるクラス名と同じにします)

class Person

{

private String name;

```
public void setName(String s){
      name=s;
   }
   public String getName(){
      return name;
   }
}
class Assignment4_7
{
   public static void main(String[] args){
       Person p1 = new Person();
      Person p2 = new Person("太郎");
      System.out.println("p1="+p1.getName());
       System.out.println("p2="+p2.getName());
   }
}
〔実行結果〕
p1=名無し
p2=太郎
            ここにコンストラクタを
         オーバーロードして追加します
```